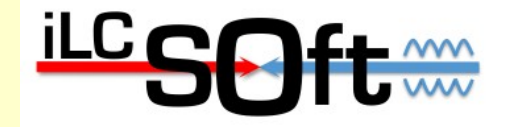

# **iLCSoft Status and Plans**

Frank Gaede, DESY ECFA Workshop 2013 DESY, May 27-31, 2013

## **Outline**

- Overview of iLCSoft
	- software packages and tools
- Recent Developments
	- CED, LCIO, Marlin, Clupatra,...
- Grid production system
- Future plans
- Summary & Outlook

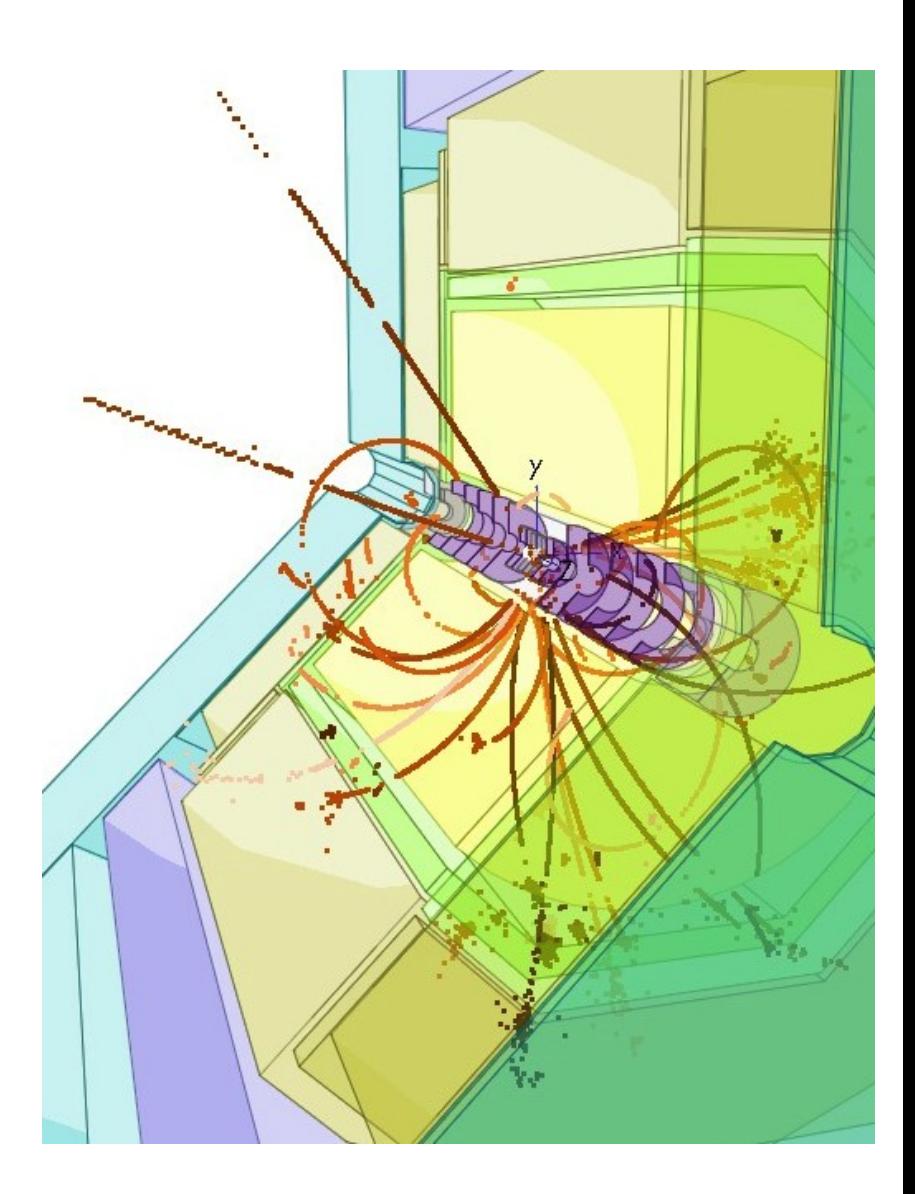

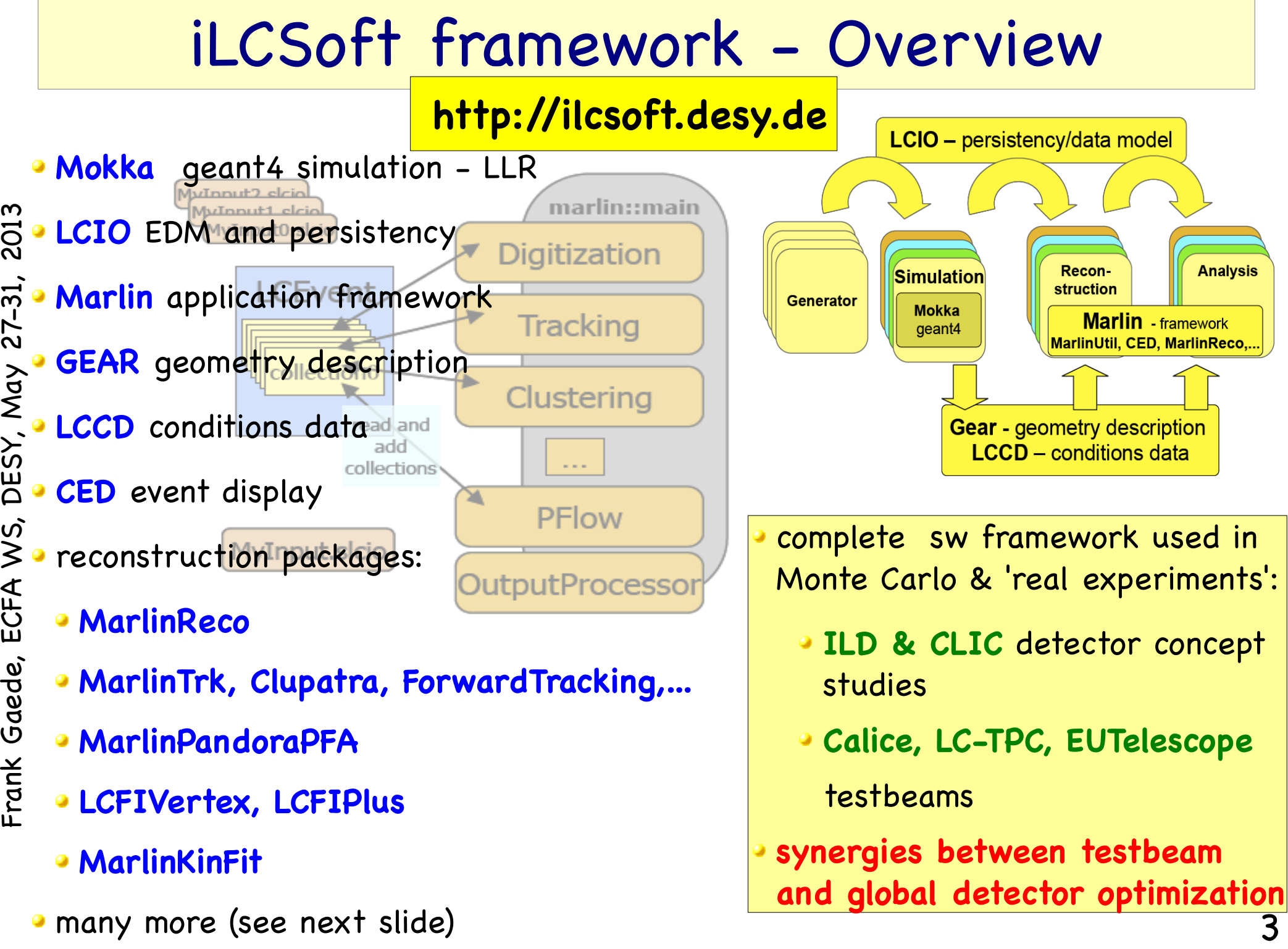

## iLCSoft packages in release v01-17-01

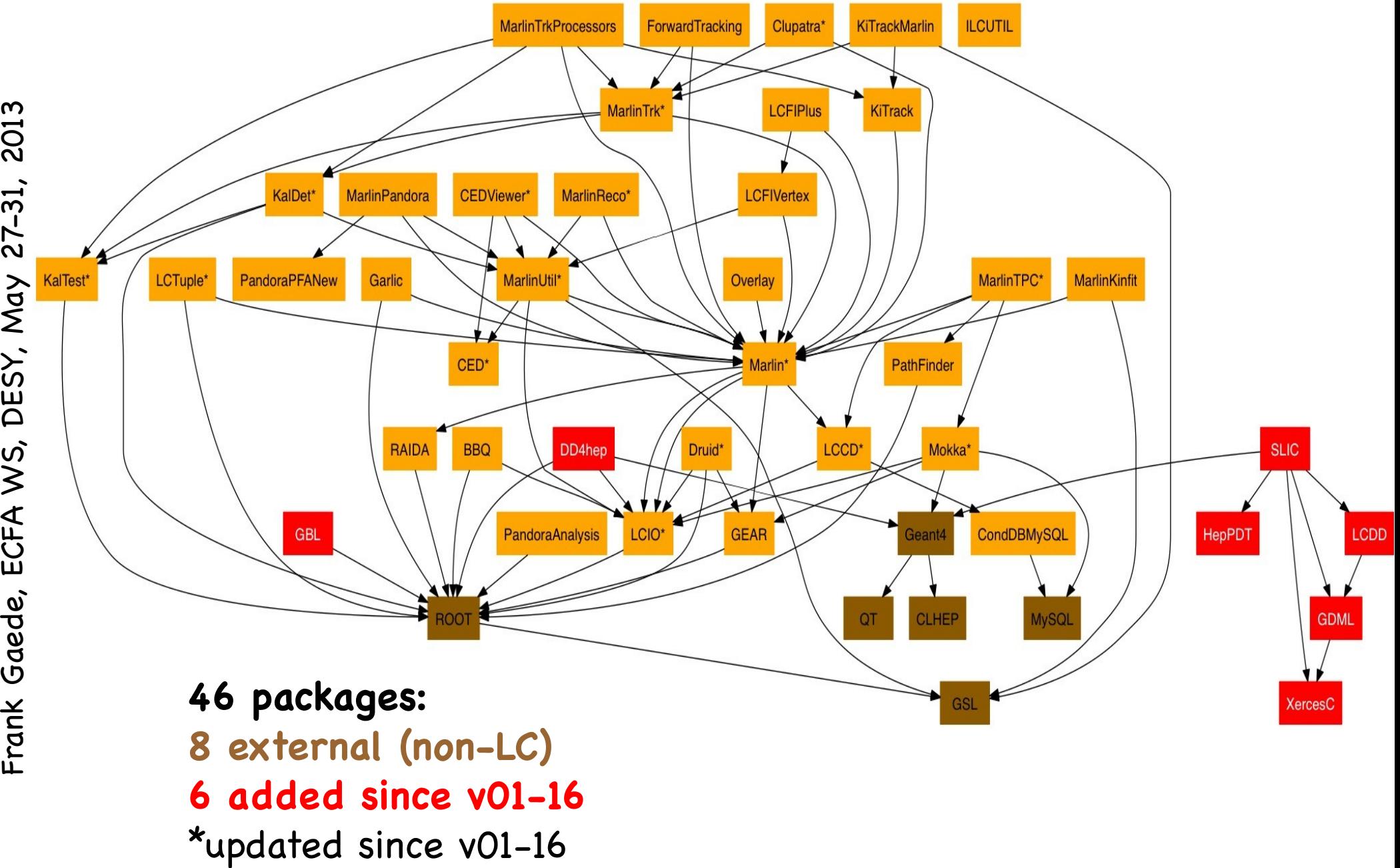

## afs reference installations

provide reference installations in afs for usage from anywhere on ScientificLinux and compatible platforms:

#### **/afs/desy.de/project/ilcsoft/sw/**\_OS\_**/v01-17-01**

\_OS\_: **x86\_64\_gcc41\_sl5** # i686 CPU, 64 bit, gcc4.1, SL5 and compatible **x86\_64\_gcc44\_sl6** # i686 CPU, 64 bit, gcc4.1, **SL6** and compatible

**(32 bit no longer supported)**

you can directly run from these installations, .eg:

 . /afs/desy.de/project/ilcsoft/sw/x86\_64\_gcc41\_sl5/v01-17-01/init\_ilcsoft.sh Marlin mysteer.xml

- you can link your own libraries against these
- plan to have other OSs in the future (as requested !?)

you can use ilcinstall tool for your own installation

**-> https://svnsrv.desy.de/viewvc/ilctools/ilcinstall/tags/v01-17-01**

## ILD standard simulation/reconstruction

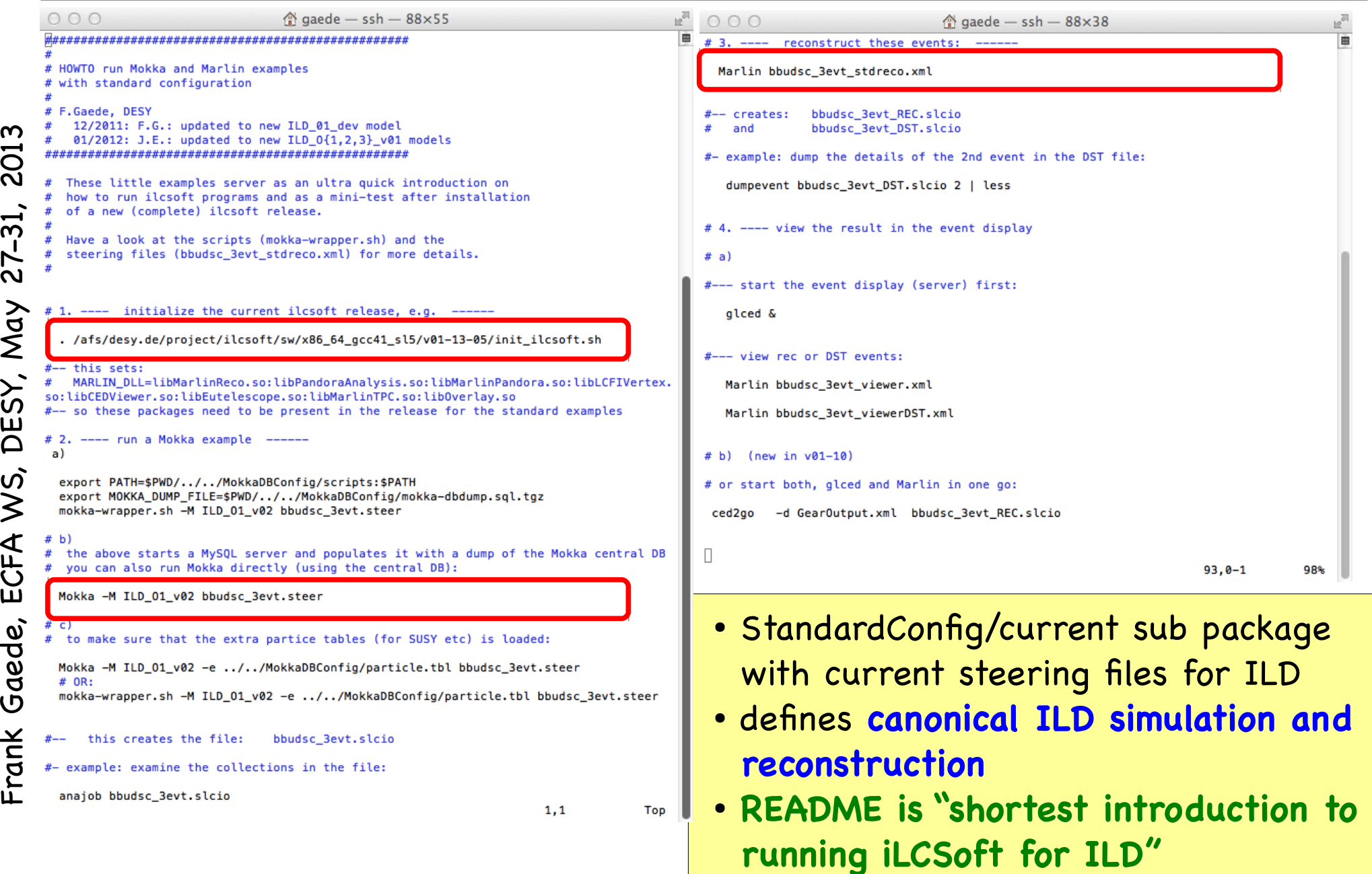

ட

 $\mathbf \Xi$  $\boldsymbol{\varkappa}$ ပ a $\pmb{\omega}$ d

 $\bm{\mathsf{C}}$ ட  $\blacktriangleleft$  $\bm{\gtrless}$ 

ய S

a

 $\boldsymbol{\omega}$ 

ო

013

## pre-DBD activities in iLCSoft

- the timeline for iLCSoft developments since LOI (2008) was driven by the requirements for the ILD-DBD
- successfully used to produce O(10<sup>^</sup>7) Monte Carlo Events
- **improve/adapt core tools**
	- LCIOv2, GEAR, CED,...
- **improve realism of the simulation**
	- include gaps, imperfection and services
- **complete re-write of tracking code**
- improvements and re-write of reconstruction algorithms
	- **PandoraPFA** and **LCFIVertex/LCFIPlus**
- develop and use **GridProductionSystem**
- not covered in this talk
- -> focus on new developments and plans

## Updates and Bug Fixes v01-17-01

- packages updated in v01-17-01 wrt. v01-16:
	- lcio, lccd, gear, CED, Marlin, MarlinUtil, Mokka, MarlinReco, CEDViewer, LCTuple, MarlinTrk, Clupatra, KalTest,KalDet, MarlinTPC
	- many (small) new features, bug fixes (e.g identified by coverity static code checker)
- packages added to iLCSoft (including ilcinstall support):
	- GBL: General Broken Lines (K.Kleinworth, Ch.Rosemann)
	- DD4hep: Geometry description (M.Frank, P.Mato)
	- SLIC, XercesC, HepPDT, GDML, LCDD (J.McCormick)
- for details see complete release notes at:
	- https://svnsrv.desy.de/viewvc/ilctools/ilcinstall/tags/v01-17- 01/doc/release\_notes\_ilcsoft\_v01-17-01.txt
- see next slides for some new features...

ட

## CED v01-09

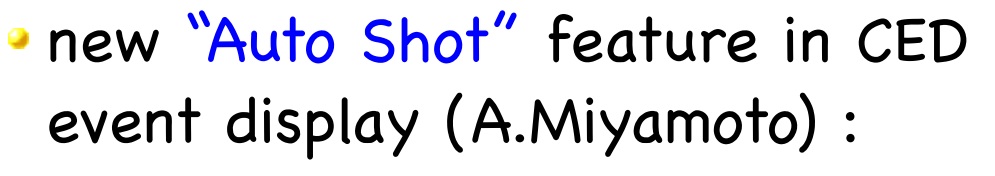

- automatically save a screen shot for every event that is displayed to a local file
	- glced-N.tga or \${CED\_IMAGEFILE}- N.tga if env. variable is set
	- allows to create nice sets of event displays for physics channels

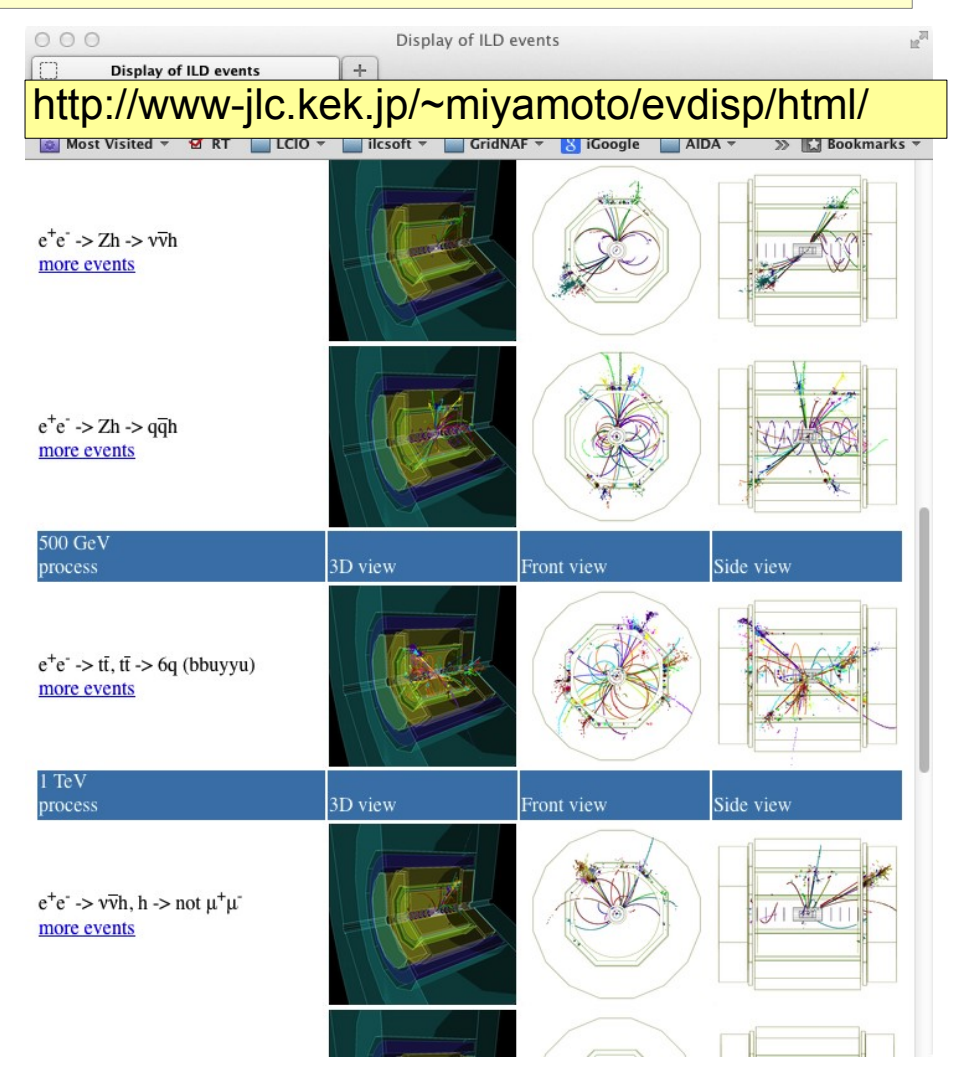

- made libCED.so "C"-like again, i.e. w/o C++ name mangling
- -> can easily use CED from python using ctypes

#### LCIO v02-04

new python binding: pyLCIO - see talk by Christian Grefe

- added build option for C++ only builds
	- **CMAKE-DLCIO\_GENERATE\_HEADERS=OFF ..**
- added a new C++ method to limit the collections that are going to be read from a file:
	- LCReader::setReadCollectionNames(const std::vector<std::string>& cn)
	- anajob and dumpevent now read variable LCIO\_READ\_COL\_NAMES with space separated list of collection names to read only these
	- an Exception is thrown if a null pointer is found in a subset collection unless LCIO\_IGNORE\_NULL\_IN\_SUBSET\_COLLECTIONS=1
- -> can considerably improve performance when reading e.g. only MCParticles and PFOs from a REC file ( ~five times )

#### Marlin v01-05

new optional global parameter: "LCIOReadCollectionNames" allows to restrict the collection that are read from the LCIO file(s) to the ones given ( needs LCIO v02-04 )

• new command line option (H.Perrey, DESY):

- -u : consistency check and updated version of xml file
- fixed problem w/ ROOT seg fault at program end (A.Sailer):
	- do not call dlclose on shared libraries anymore
	- MARLIN\_DEBUG environment variable is obsolete

## Clupatra v00-10

## Clupatra updated to work with real test beam data

- from Large TPC prototype
	- originally developed for ILD simulation:
- re-implementation of geometry
- description in KalDet
- small adaptation of algorithm and configuration

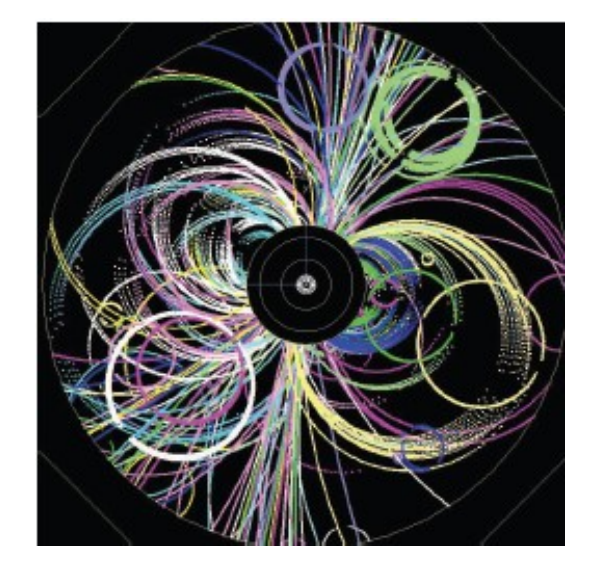

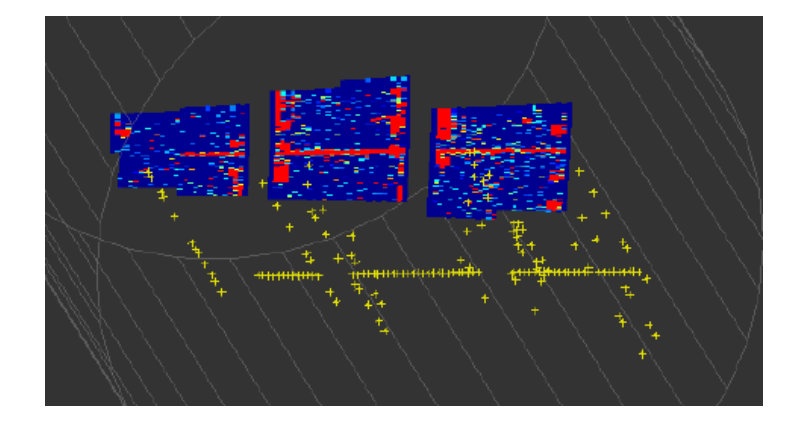

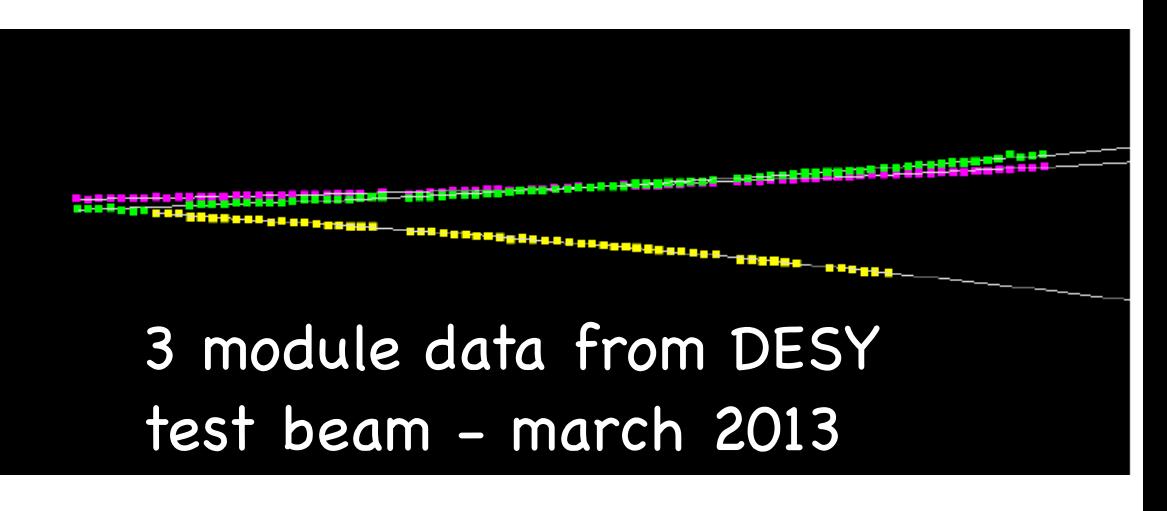

used successfully for march test beam at DESY

## Grid production - ILCDirac

- ILD had developed a Grid production system based on python and MySQL
- successfully used for DBD mass production
- **main developer and maintainer has left**
- decided to join with SID/CLIC to use the ILCDirac tool maintained at CERN

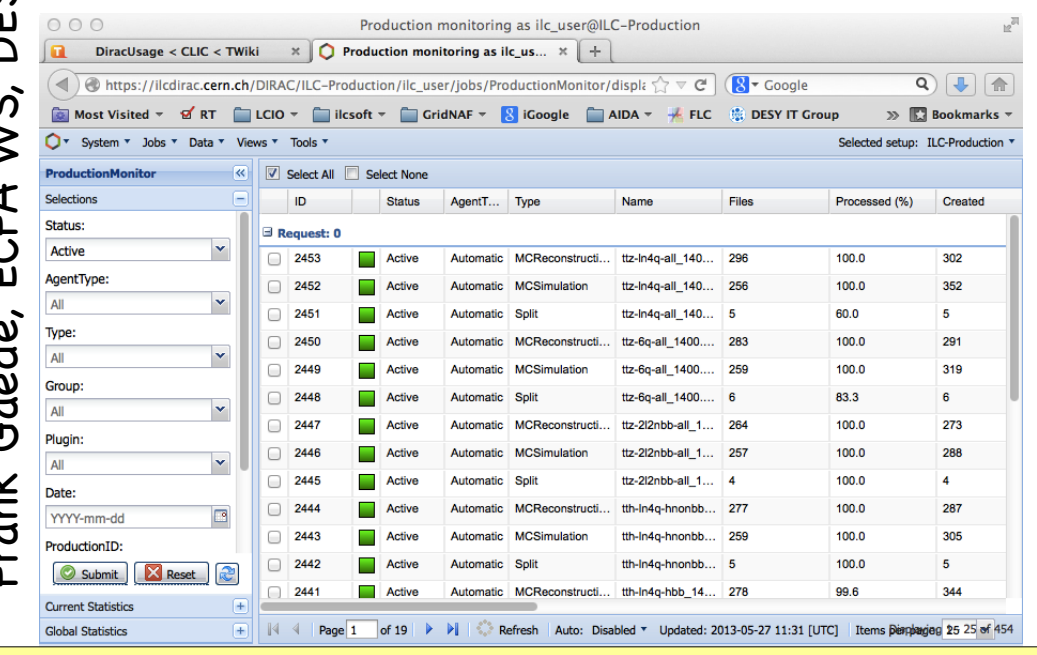

https://twiki.cern.ch/twiki/bin/view/CLIC/DiracUsage

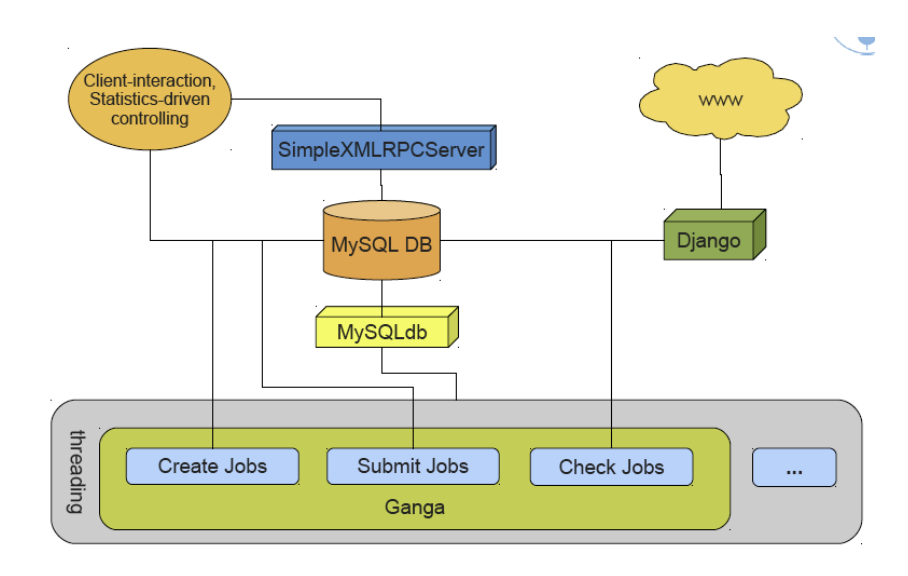

- **•** first successful usage of ILCDirac by individuals for dedicated channels and complete 250/350 GeV samples
- ported all meta data from gridprod to ILCDirac data catalogue
- **first version of productions scripts** developed (S.Poss)
- new ILD Monte Carlo coordinator E.Avetisyan will start exercising them

### LC-Software future plans

- broad agreement that the only way forward is to move to common software tools
- process already started after the LOI with:
	- Software Common Task Group
	- many common tools used by CLIC, ILD and SID:
		- LCIO common EDM provides base for common tools
		- geant4, PandoraPFA, LCFIVertex/LCFIPlus, Root
	- loose series of Linear Collider Software Meetings at CERN with software experts from all groups:
		- 2009, 2012 and 2013

## LC Software Meetings

- **· in closeout of 2012 meeting reached general** consensus to work towards
	- a common simulation application based on the geometry description developed in AIDA WP2
	- a common C++ tracking package in the context of AIDA WP2
- meeting in early 2013

http://indico.cern.ch/conferenceDisplay.py?confId=228477

- focused on the details of how these goals can be achieved
	- interface between geometry description and simulation and reconstruction (tracking)
	- common software infrastructure (documentation, installations, releases, ...)

## Geometry, Simulation, Reconstruction

agreement to use DD4hep as the common geometry description

- interface to geant4 application
	- lcdd/gdml files
	- geant4 converters (code)
- midterm goal:
	- all use **SLIC** simulation

-> need transition phase for ILD to port Mokka simulation models

to DD4hep

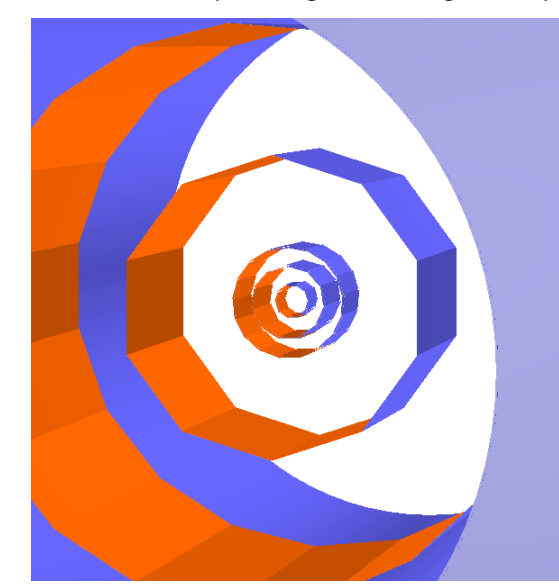

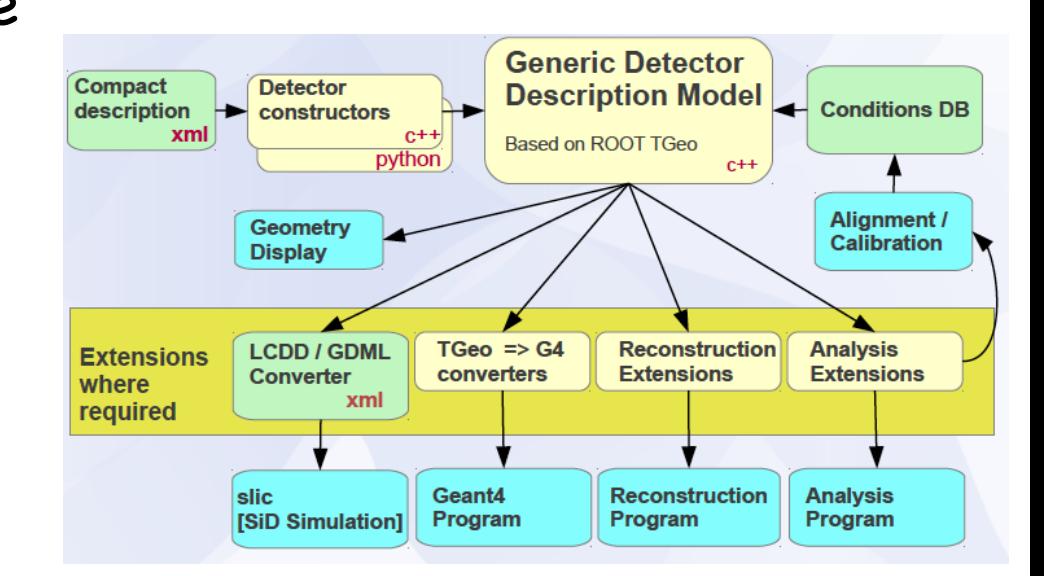

- started to work on a prototype for tracking:
	- **Simple ILD tracking detectors**
	- **learn how interface should work**

issues:

- cellIDs, segmentations, sensitive detectors
- -> address in expert meeting on thursday

### Summary & Outlook

- development activities in iLCSoft framework in the last 2-3 years where driven by preparation for the ILD DBD
	- improved realism in simulation and performance of reconstruction tools
- first developers release(s) since then provide some new features in core tools and some new packages:
	- GBL, DD4hep and SLIC et al
- work towards a common simulation and reconstruction framework for Linear Collider studies
	- depending on what the manpower situation permits

• we have a window of opportunity now to improve and consolidate the LC software before the next big report

while we have to keep the current software chain functional for physics studies and detector optimization